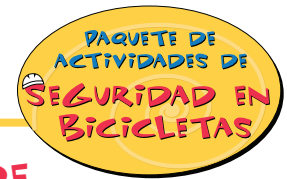

## ACTIVIDAD #5: ENCUENTRA EL MENSAJE DE SEGURIDAD (EDADES ENTRE 8 Y 11)

Primero ponle nombre a cada cuadro, después escribe la primera letra de cada palabra en el espacio indicado. Aparecerá un mensaje de seguridad.

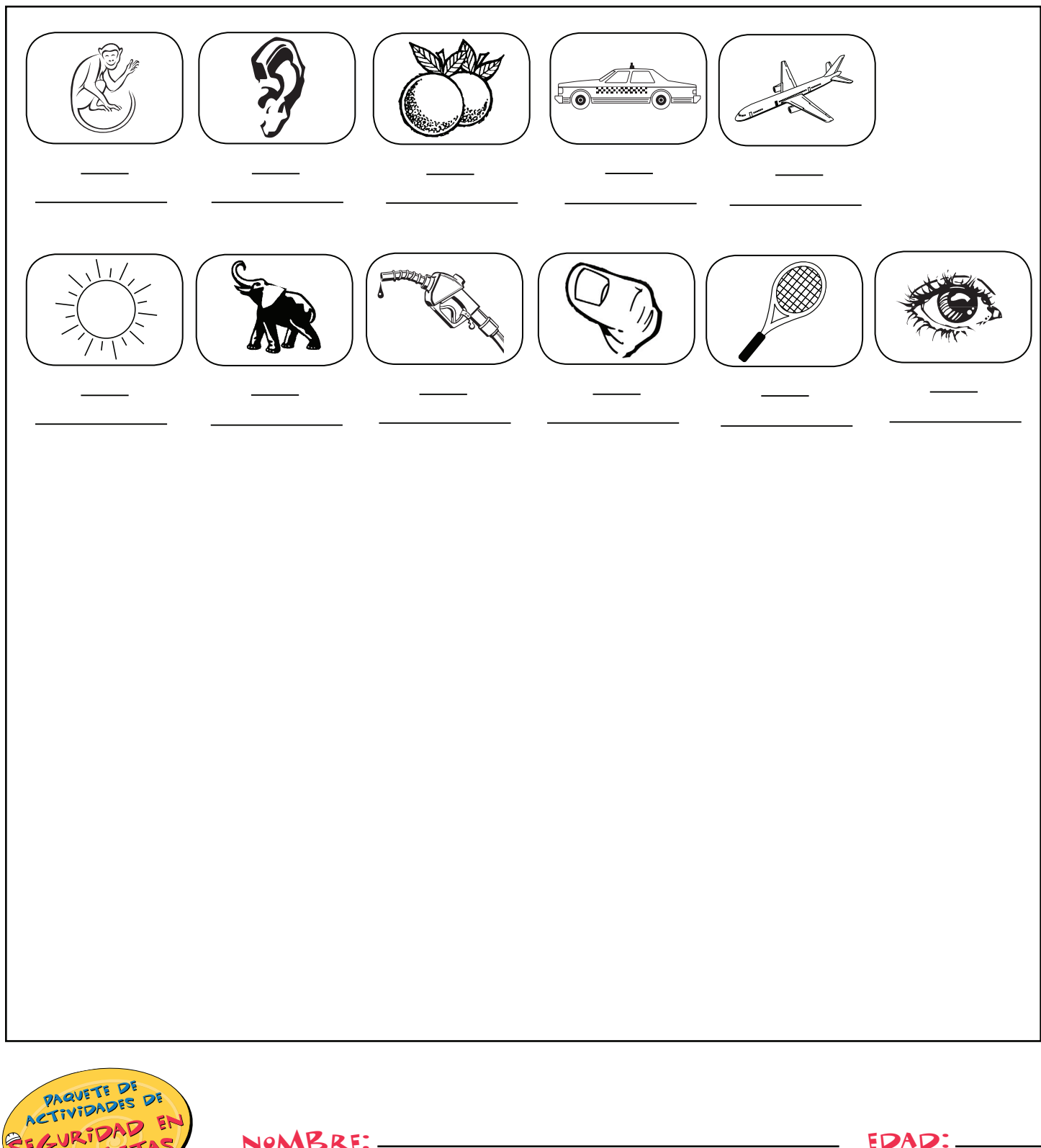

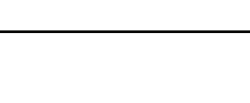

NOMBRE :-

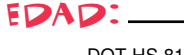